ESD.70J / 1.145J Engineering Economy Module Fall 2009

For information about citing these materials or our Terms of Use, visit: <http://ocw.mit.edu/terms>.

Excel: some English to French translations

Organized by order of apparition in ESD 70 lecture notes.

Prepared by Blandine Laurenty, Sept. 2007 -- Merci beaucoup

## Menu items

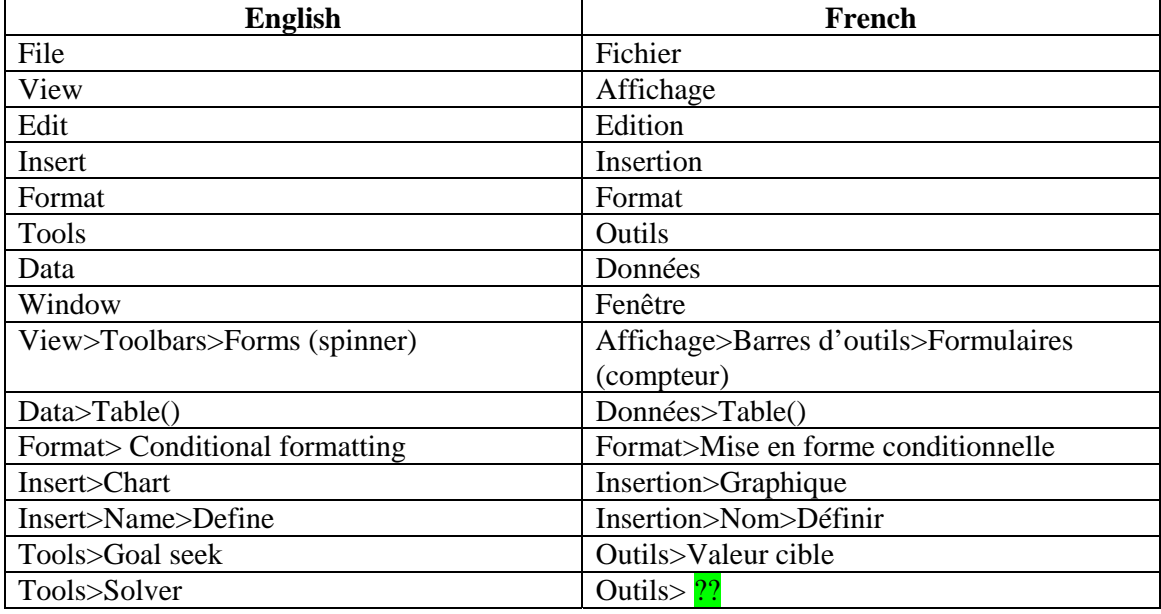

Not so obvious function syntax

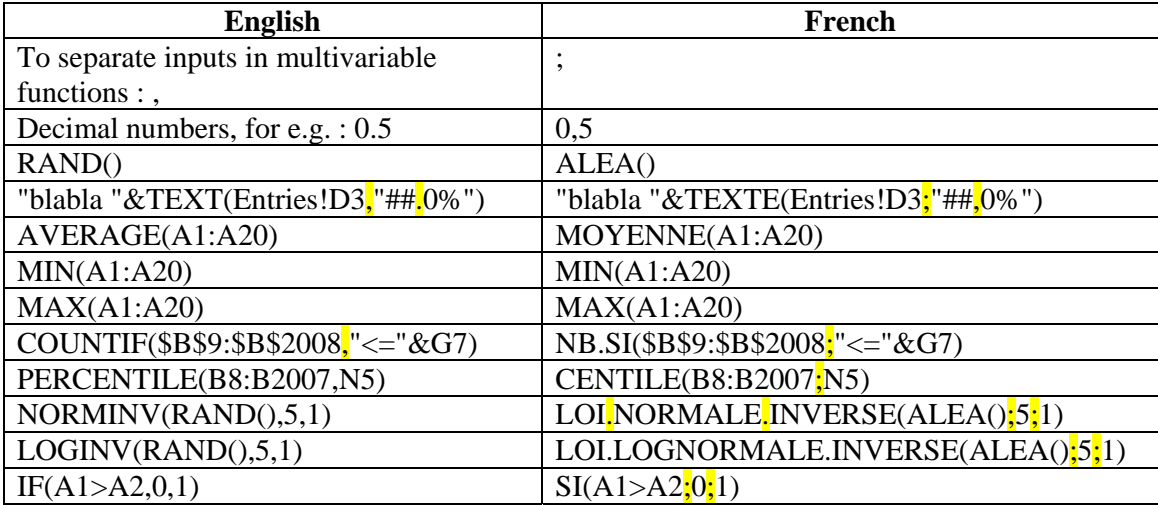